# Similarity Search **Trees**

Nikolaus Augsten

nikolaus.augsten@plus.ac.at Department of Computer Science University of Salzburg

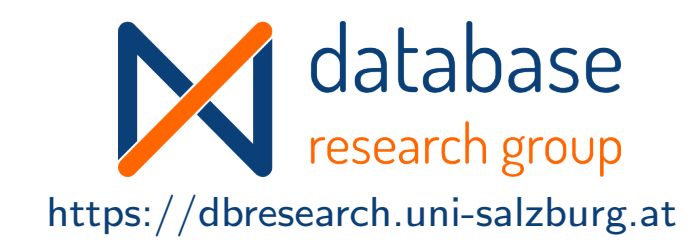

### WS 2023/24

Version November 14, 2023

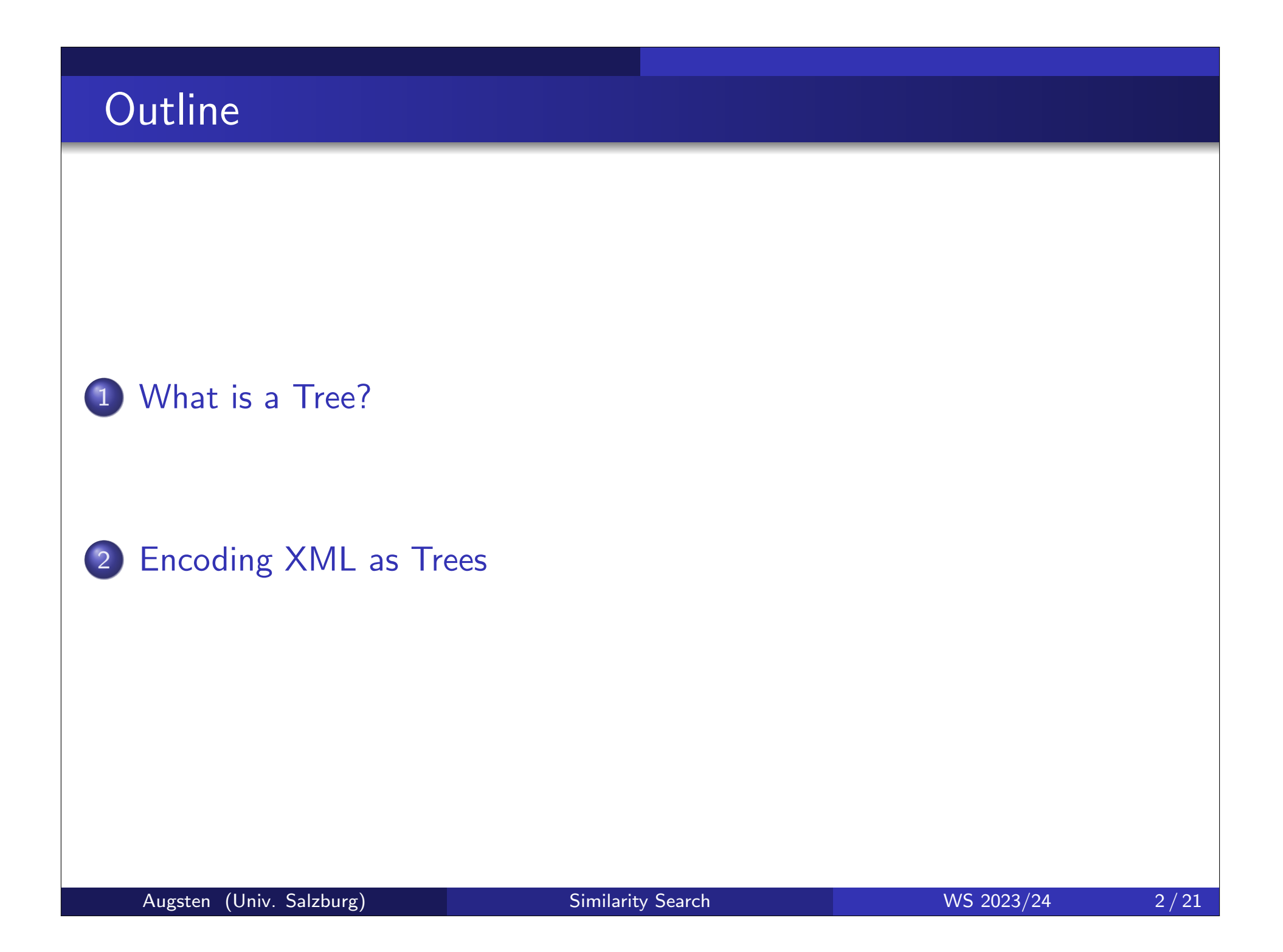

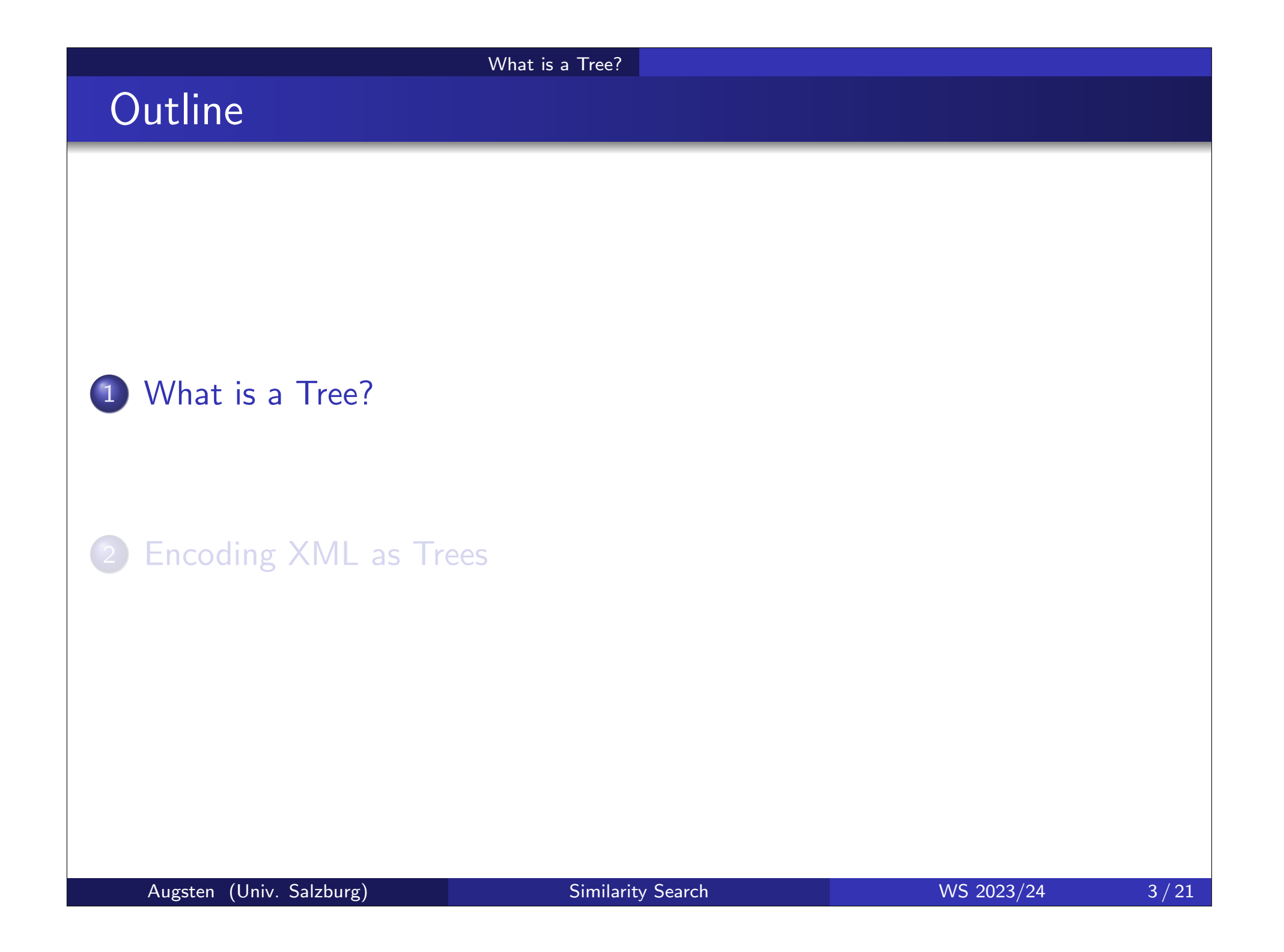

### What is a Tree?

- **•** Graph: a pair  $(N, E)$  of nodes N and edges E between nodes of N
- o Tree: a directed, acyclic graph T
	- that is connected and
	- no node has more than one incoming edge
- Edges:  $E(T)$  are the edges of T
	- an edge  $(p, c) \in E(T)$  is an ordered pair
	- with  $p, c \in N(T)$
- "Special" Nodes: N(T) are the nodes of T
	- parent/child:  $(p, c) \in E(T) \Leftrightarrow p$  is the parent of c, c is the child of p
	- siblings:  $\mathsf{c}_1$  and  $\mathsf{c}_2$  are siblings if they have the same parent node
	- root node: node without parent (no incoming edge)
	- leaf node: node without children (no outgoing edge)
	- fanout: fanout  $f_{\sf v}$  of node  ${\sf v}$  is the number of children of  ${\sf v}$

### Unlabeled Trees

### Unlabeled Tree:

 $\bullet$  1

 $\bullet$  3  $\bullet$  5

- the focus is on the structure, not on distinguishing nodes
- however, we need to distinguish nodes in order to define edges  $\Rightarrow$  each node v has a unique identifier id(v) within the tree
- Example:  $T = (\{1, 3, 5, 4, 7\}, \{(1, 3), (1, 5), (5, 4), (5, 7)\})$

4 7

# Edge Labeled Trees

- Edge Labeled Tree:
	- an edge  $e \in E(T)$  between nodes a and b is a triple

What is a Tree?

$$
e = (\mathsf{id}(\mathsf{a}), \mathsf{id}(\mathsf{b}), \lambda(e))
$$

- $\bullet$  id(a) and id(b) are node IDs
- $\lambda(e)$  is the edge label (not necessarily unique within the tree)
- Example:

 $T = (\{1, 3, 5, 4, 7\}, \{(1, 3, a), (1, 5, b), (5, 4, c), (5, 7, a)\})$ 

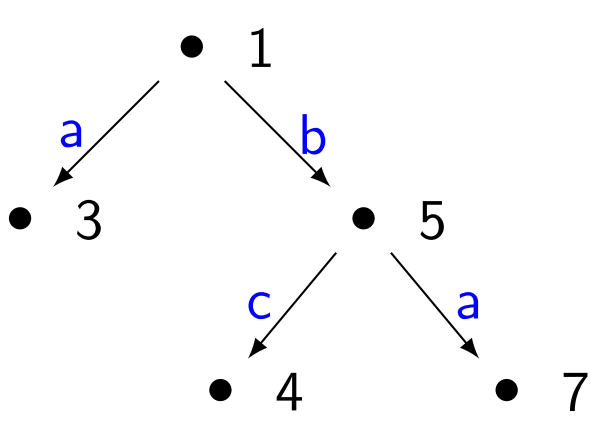

### Node Labeled Trees

- Node Labeled Tree:
	- a node  $v \in N(T)$  is a pair  $(id(v), \lambda(v))$
	- $\bullet$  id(v) is unique within the tree
	- label  $\lambda(v)$  needs not to be unique

### o Intuition:

- The identifier is the key of the node.
- The label is the data carried by the node.
- Example:  $T = (\{(1, a), (3, c), (5, b), (4, c), (7, d)\},$  $\{(1, 3), (1, 5), (5, 4), (5, 7)\}\$

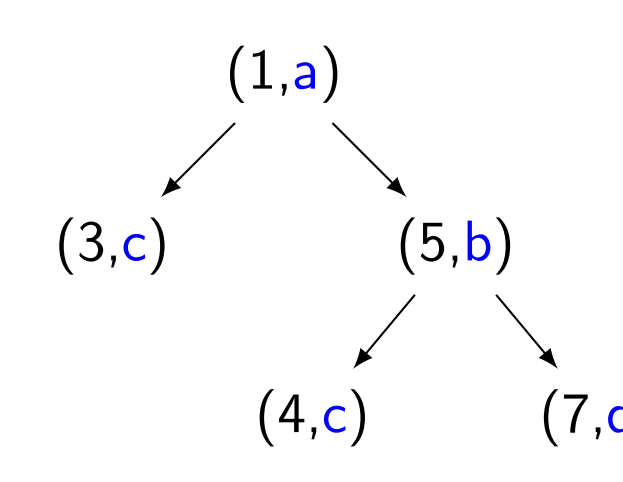

### Notation and Graphical Representation

- Notation:
	- node identifiers:  $\mathsf{id}(\mathsf{v}_i) = i$
	- tree identifiers:  $T_1, T_2, \ldots$
- Graphical representation
	- we omit brackets for (identifier,label)-pairs
	- we (sometimes) omit node identifiers at all
	- we do not show the direction of edges (edges are always directed from root to leave)

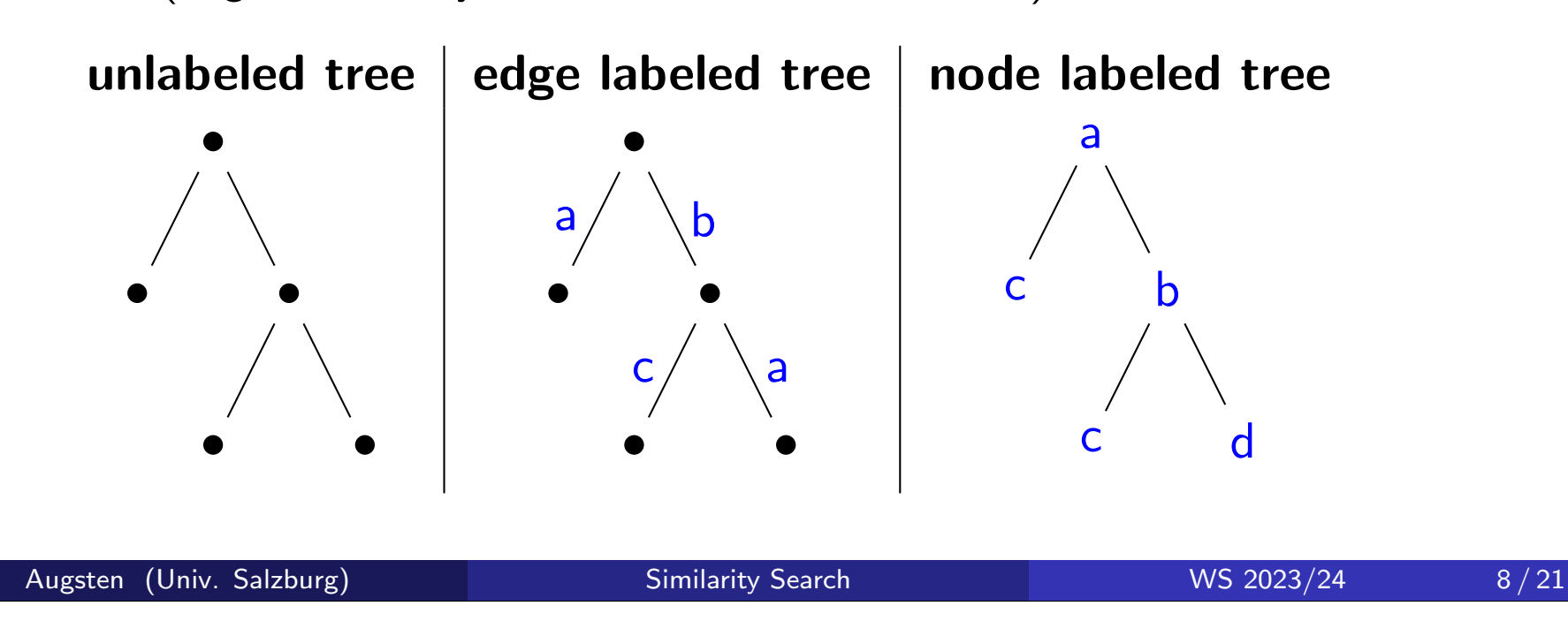

# What is a Tree? Ordered Trees

- o Ordered Trees: siblings are ordered
- contiguous siblings  $\mathsf{s}_1 < \mathsf{s}_2$  have no sibling  $\mathsf{x}$  such that  $\mathsf{s}_1 < \mathsf{x} < \mathsf{s}_2$
- $c_i$  is the *i*-th child of  $p$  if
	- $p$  is the parent of  $c_i$ , and
	- $i = |\{x \in N(T) : (p, x) \in E(T), x \leq c_i\}|$

Example:

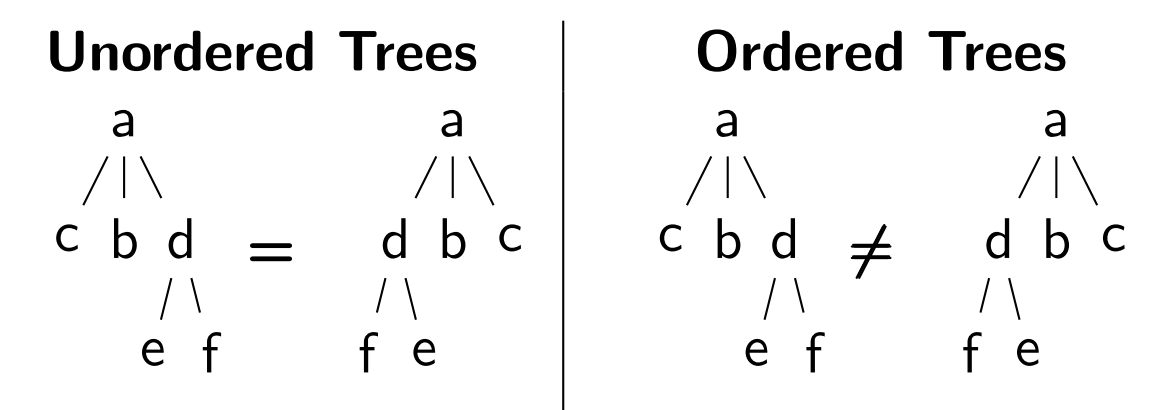

Note: "ordered" does not necessarily mean "sorted alphabetically"

### Edit Operations

- We assume ordered, labeled trees
- Rename node:  $ren(v, l')$ 
	- change label  $l$  of  $\mathsf{v}$  to  $l'\neq l$
- $\circ$  Delete node:  $del(v)$  (v is not the root node)
	- **o** remove v
	- connect v's children directly to v's parent node (preserving order)
- **o** Insert node:  $ins(v, p, k, m)$ 
	- $\bullet$  detach m consecutive children of p, starting with the child at position k, i.e., the children  $c_k, c_{k+1}, \ldots, c_{k+m-1}$
	- $\mathsf{attach}\; \mathsf{c}_k, \mathsf{c}_{k+1}, \ldots, \mathsf{c}_{k+m-1}$  as children of the new node v (preserving order)
	- $\bullet$  insert new node v as  $k$ -th child of p
- o Insert and delete are inverse edit operations
	- (i.e., insert undoes delete and vice versa)

### Example: Edit Operations

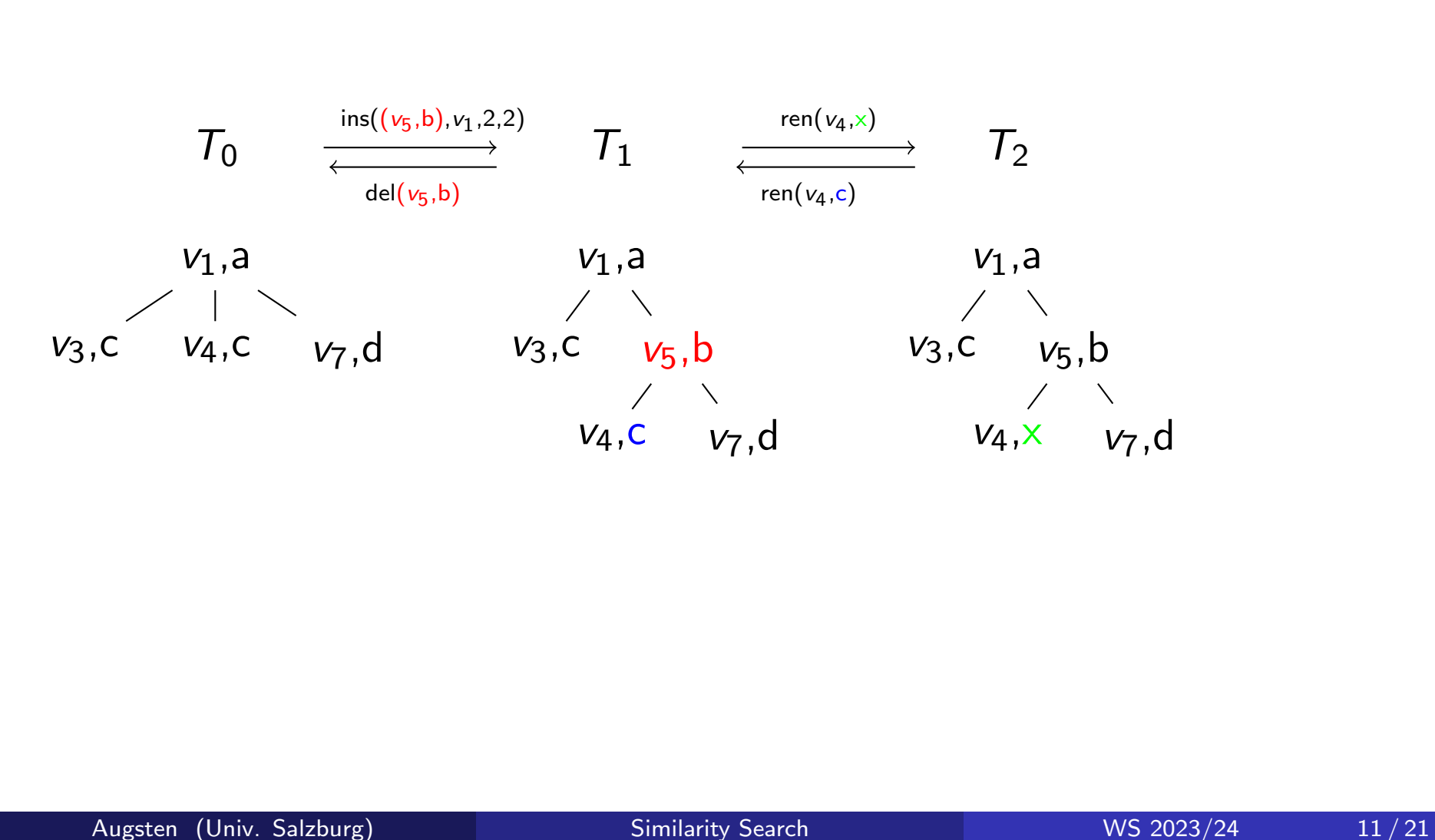

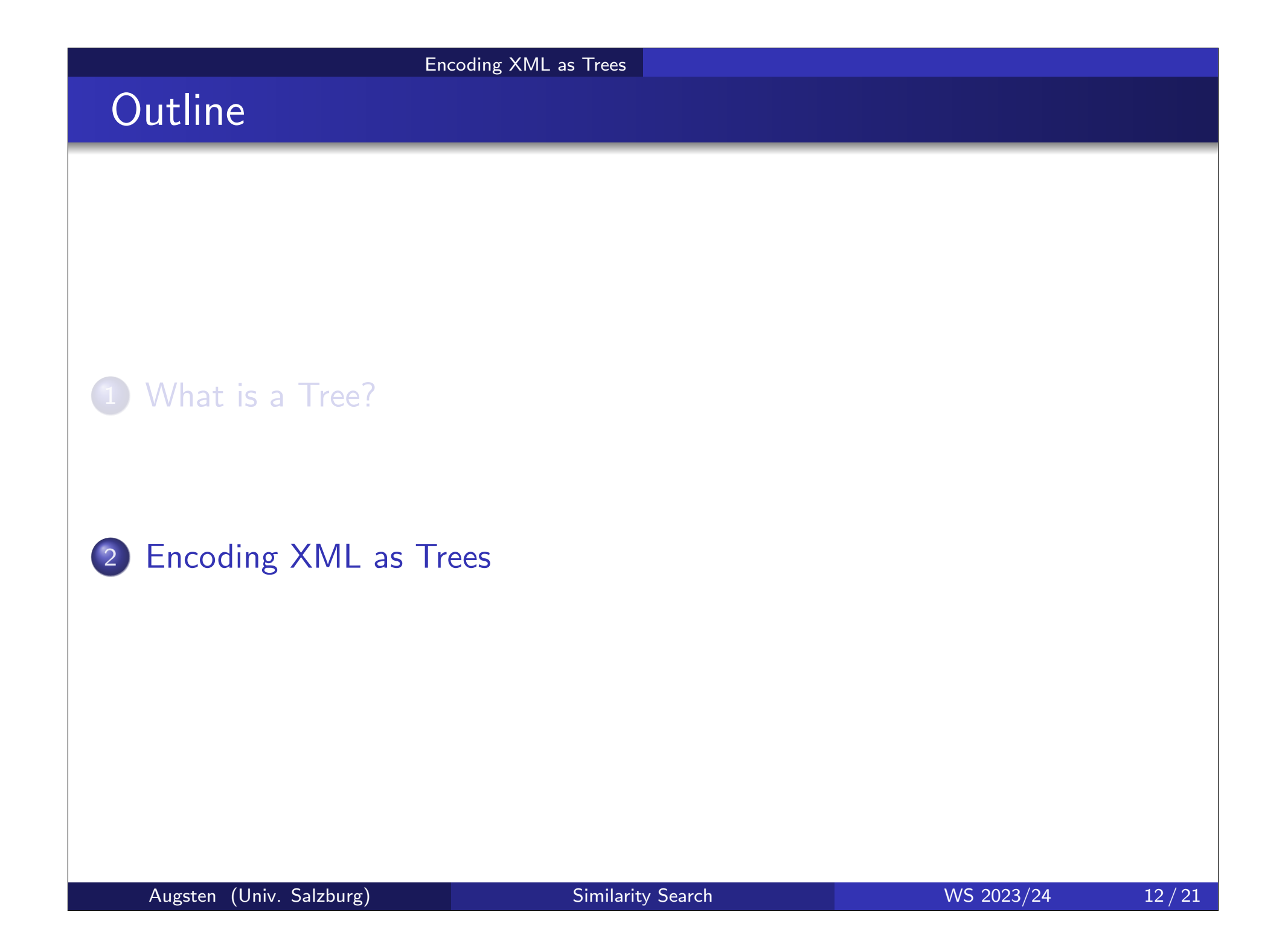

## Representing XML as a Tree

- Many possibilities we will consider
	- single-label tree
	- double-label tree
- Pros/cons depend on application!

### XML as a Single-Label Tree

- The XML document is encoded as a tree with:
	- XML element: node labeled with element tag name
	- XML attribute: node labeled with attribute name
	- Text contained in elements/attributes: node labeled with the text-value

### **e** Flement nodes contain:

- nodes of their sub-elements
- nodes of their attributes
- nodes with their text values
- Attribute nodes contain:
	- single node with their text value
- **•** Text nodes are always leaves
- Order:
	- sub-element and text nodes are ordered
	- attributes are not ordered (approach: store them before all sub-elements, sort according to attribute name)

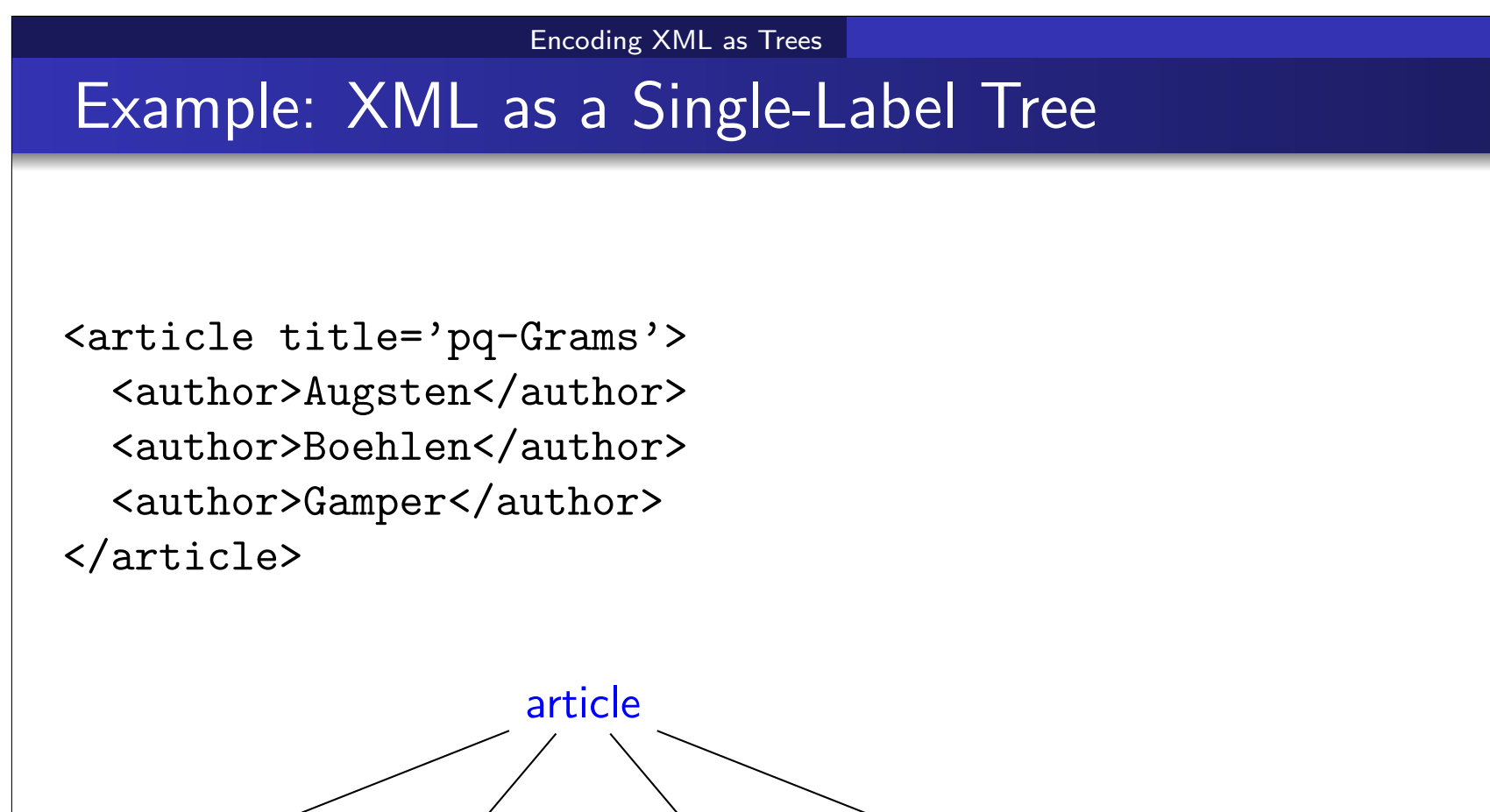

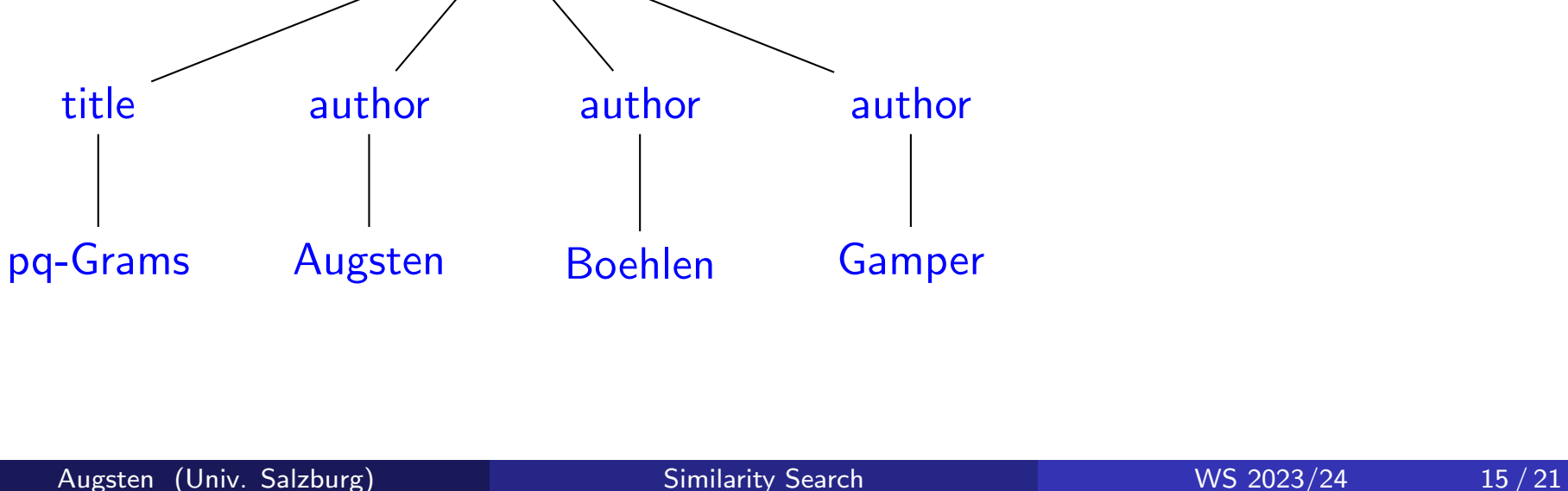

### XML as a Double-Label Tree

- o Node labels are pairs
- **O** The XML document is encoded as a tree with:
	- XML element: node labeled with (tag-name, text-value)
	- XML attribute: node labeled with (attribute-name,text-value)
- **Element nodes contain:** 
	- nodes of their sub-elements and attributes
- Attribute nodes are always leaves
- Element nodes without attributes or sub-elements are leaves
- Order:
	- sub-element nodes are ordered
	- attributes are not ordered (approach: see previous slide)
- **o** Limitation: Can represent
	- $\bullet$  either elements with sub-elements and/or attributes
	- o or elements with a text value

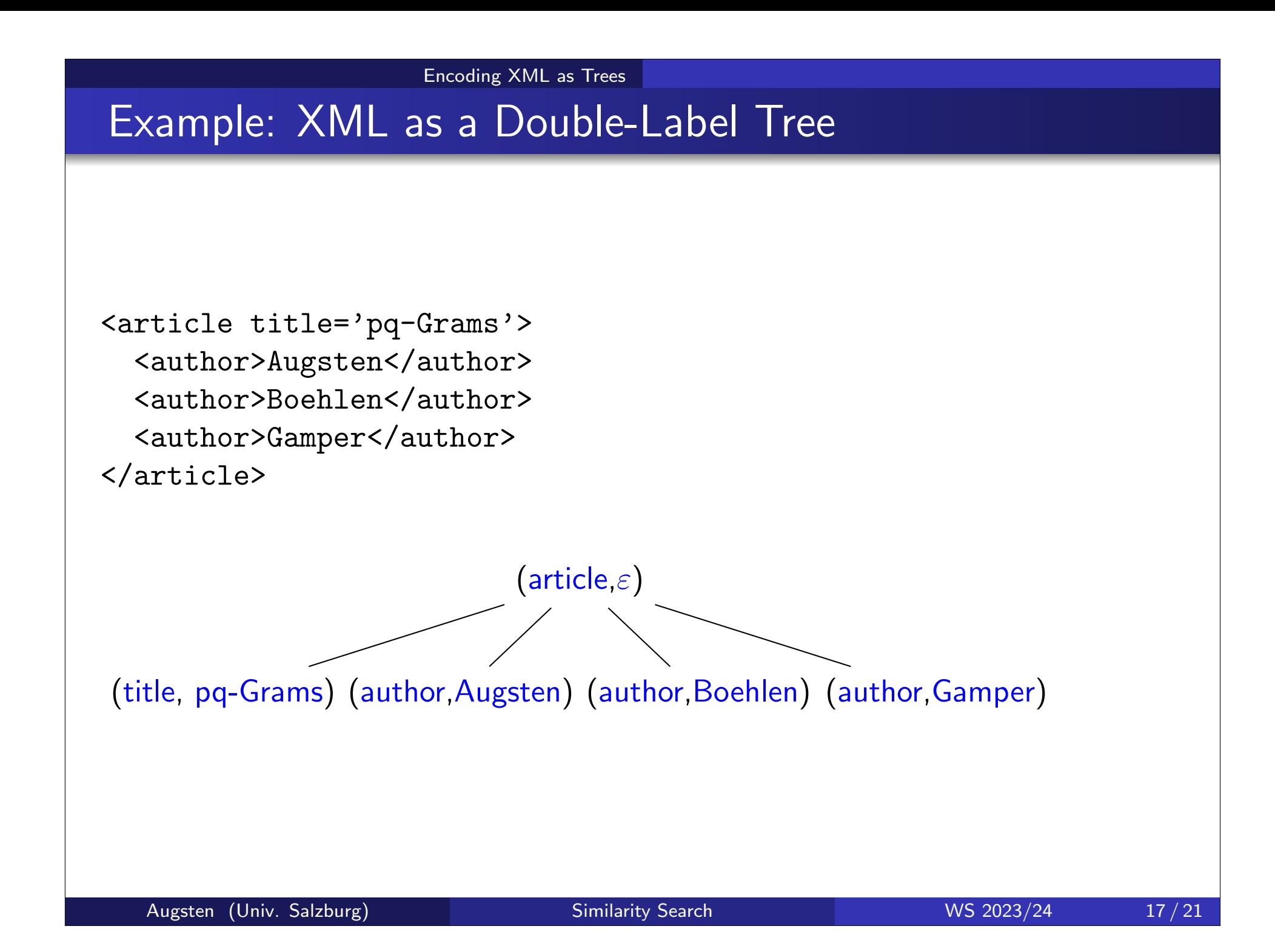

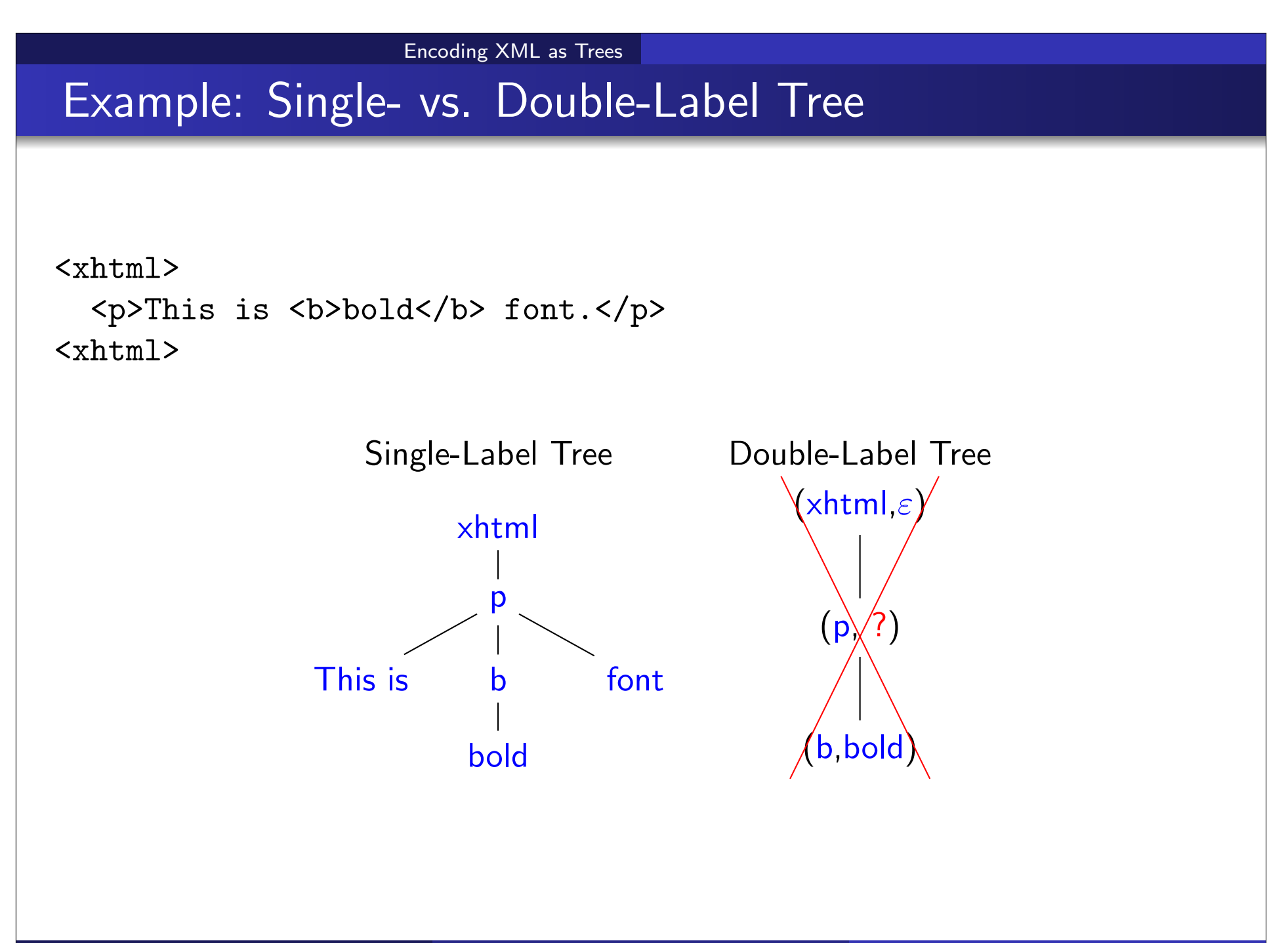

# Parsing XML

We discuss two popular parsers for XML:

- DOM Document Object Model
- SAX Simple API for XML
- StAX Streaming API for XML

## DOM – Document Object Model

- $\mathsf{W3C^1}$  standard for accessing and manipulating  $\mathsf{XML}$  documents
- Tree-based: represents an XML document as a tree (single-label tree with additional node info, e.g. node type)
- Elements, attributes, and text values are nodes
- DOM parsers load XML into main memory
	- random access by traversing tree :-)
	- large XML documents do not fit into main memory :-(

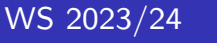

 $\frac{1}{1}$ http://www.w3schools.com/dom

## SAX / StAX

- $\circ$  SAX Simple API for XML<sup>2</sup>
	- 'de facto" standard for parsing XML
- Event-based: reports parsing events (e.g., start and end of elements)
	- no random access :- (
	- you see only one element/attribute at a time
	- you can parse (arbitrarily) large XML documents :-)
- o StAX Streaming API for XML<sup>3</sup>
	- similar to SAX, but pull-based (vs. SAX: push)
	- o pull: the client receives the next event on request
- Java API available for DOM, SAX, and StAX.
- **•** For importing XML into a database: use SAX or StAX!

 $^3$ https://en.wikipedia.org/wiki/StAX

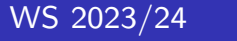

 $^{2}$ http://www.saxproject.org